# Sequence Analysis with R and Bioconductor **Overview**

Thomas Girke

December 11, 2011

Sequence Analysis with R and Bioconductor Slide 1/23

### **[Overview](#page-2-0)**

[String Handling Utilities in R's Base Distribution](#page-4-0)

[Sequence Handling with Bioconductor](#page-7-0)

[Range Operations](#page-17-0)

### **[Overview](#page-2-0)**

[String Handling Utilities in R's Base Distribution](#page-4-0)

[Sequence Handling with Bioconductor](#page-7-0)

<span id="page-2-0"></span>[Range Operations](#page-17-0)

## Biosequence Analysis in R and Bioconductor

### R Base

• Some basic string handling utilities. Wide spectrum of numeric data analysis tools.

### **Bioconductor**

- Bioconductor packages provide much more sophisticated string handling utilities for sequence analysis.
	- · Biostrings [Link](http://bioconductor.org/packages/release/bioc/html/Biostrings.html): general sequence analysis environment
	- ShortRead [Link](http://bioconductor.org/packages/release/bioc/html/ShortRead.html) : pipeline for short read data
	- IRanges [Link](http://bioconductor.org/packages/release/bioc/html/IRanges.html): low-level infrastructure for range data
	- **GenomicRanges** [Link](http://bioconductor.org/packages/release/bioc/html/GenomicRanges.html): high-level infrastructure for range data
	- **BSgenome [Link](http://bioconductor.org/packages/release/bioc/html/BSgenome.html) : genome annotation data**
	- **o** biomaRt [Link](http://bioconductor.org/packages/release/bioc/html/biomaRt.html): interface to BioMart annotations
	- **o** rtracklayer [Link](http://bioconductor.org/packages/release/bioc/html/rtracklayer.html) : Annotation imports, interface to online genome browsers

### Interface for non-R sequence analysis tools

 $\bullet$  e.g. short read aligners

### [String Handling Utilities in R's Base Distribution](#page-4-0)

[Sequence Handling with Bioconductor](#page-7-0)

<span id="page-4-0"></span>[Range Operations](#page-17-0)

## Basic String Matching and Parsing

#### String matching.

> myseq <- c("ATGCAGACATAGTG", "ATGAACATAGATCC", "GTACAGATCAC") # Sample sequence data set. > myseq[grep("ATG", myseq)] # String searching with regular expression support.

```
[1] "ATGCAGACATAGTG" "ATGAACATAGATCC"
```

```
> pos1 <- regexpr("AT", myseq) # Searches 'myseq' for first match of pattern "AT".
> as.numeric(pos1); attributes(pos1)$match.length # Returns position information of matches.
```
[1] 1 1 7

[1] 2 2 2

```
> pos2 <- gregexpr("AT", myseq) # Searches 'myseq' for all matches of pattern "AT".
> as.numeric(pos2[[1]]); attributes(pos2[[1]])$match.length # Returns positions of matches in first sequenc
```
[1] 1 9

[1] 2 2

> gsub("^ATG", "atg", myseq) # String substitution with regular expression support.

[1] "atgCAGACATAGTG" "atgAACATAGATCC" "GTACAGATCAC"

Positional parsing.

> nchar(myseq) # Computes length of strings.

[1] 14 14 11

```
\geq substring(myseq[1], c(1,3), c(2,5)) # Positional parsing of several fragments from one string.
```
[1] "AT" "GCA"

> substring(myseq, c(1,4,7), c(2,6,10)) # Positional parsing of many strings.

[1] "AT" "AAC" "ATCA"

## Random Sequence Generation

Create any number of random DNA sequences of any length.

 $\geq$  rand  $\leq$  sapply(1:100, function(x) paste(sample(c("A","T","G","C"), sample(10:20), replace=T), collapse="" > rand[1:3]

[1] "TTATATATAGCT" "TTAAGATGTCCCTCGGG" "ACGACCATGAAC"

Enumerate sequences to check for duplicates.

```
> table(c(rand[1:4], rand[1]))
```
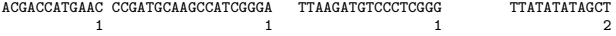

Extract any number of pseudo reads from the following reference. Note: this requires Biostrings.

```
> library(Biostrings)
> ref \leq DNAString(paste(sample(c("A","T","G","C"), 100000, replace=T), collapse=""))
> randstart <- sample(1:(length(ref)-15), 1000)
> randreads <- Views(ref, randstart, width=15)
> rand set <- DNAStringSet(randreads)
> unlist(rand_set)
```
15000-letter "DNAString" instance seq: TAATAGGCCCTCCTAGTCTCTAAGTGTTGTGGATGGTGTCGGTGAACAACGCCTCGATGTAGTACCTAGGCCATTAAGAGCAAGACAACGAAGCTATC

### [String Handling Utilities in R's Base Distribution](#page-4-0)

[Sequence Handling with Bioconductor](#page-7-0)

<span id="page-7-0"></span>[Range Operations](#page-17-0)

## Important Data Objects in Biostrings

### XString for single sequence

- O DNAString: for DNA
- **•** RNAString: for RNA
- **•** AAString: for amino acid
- BString: for any string

### XStringSet for many sequences

- **O** DNAStringSet: for DNA
- **O** RNAStringSet: for RNA
- AAStringSet: for amino acid
- **•** BStringSet: for any string

QualityScaleXStringSet for many sequences plus quality data

- QualityScaledDNAStringSet: for DNA
- QualityScaledRNAStringSet: for RNA
- QualityScaledAAStringSet: for amino acid
- QualityScaledBStringSet: for any string

### Sequence Import and Export

Download these following sequences to current working directory and then import them into R: [ftp://ftp.ncbi.nih.gov/genbank/genomes/Bacteria/Halobacterium](ftp://ftp.ncbi.nih.gov/genbank/genomes/Bacteria/Halobacterium_sp_uid217/AE004437.ffn) sp uid217/AE004437.ffn

> # system("wget ftp://ftp.ncbi.nih.gov/genbank/genomes/Bacteria/Halobacterium\_sp\_uid217/AE004437.ffn")

- > myseq <- read.DNAStringSet("AE004437.ffn")
- > myseq[1:3]
	- A DNAStringSet instance of length 3 width seq names is a sequence of  $\mathbb{R}^n$  ,  $\mathbb{R}^n$  ,  $\mathbb{R}^n$  ,  $\mathbb{R}^n$  ,  $\mathbb{R}^n$  ,  $\mathbb{R}^n$  ,  $\mathbb{R}^n$  ,  $\mathbb{R}^n$  ,  $\mathbb{R}^n$  ,  $\mathbb{R}^n$  ,  $\mathbb{R}^n$  ,  $\mathbb{R}^n$  ,  $\mathbb{R}^n$  ,  $\mathbb{R}^n$  ,  $\mathbb{R$
- [1] 1206 ATGACTCGGCGGTCTCGTGTCGGTGCCGGCCTCGCAGCCATTGTACTGGCCCTGGCCGCAGTGTCGGCTGCCGCTCCGATTGCCGGGGCGCAG...AGCGGTGGCGGGTTACCGCTGTTCAAGATCGGGGGCGCTGTCGCTGTGATTGCGATCGTCGTCGTCGTTGTTCGACGCTGGCGGAACCCATGA gb|AE004437.1|:24...
- [2] 666 ATGAGCATCATCGAACTCGAAGGCGTGGTCAAACGGTACGAAACCGGTGCCGAGACAGTCGAGGCGCTGAAAGGCGTTGACTTCTCGGCGGCG...AACATCGCCGTGGTTGCGATCACTCACGACACGCAACTCGAGGAGTTCTCCGACCGCGCAGTCAACCTCGTCGATGGGGTGTTACACACGTGA gb|AE004437.1|:14...
- [3] 1110 ATGGCGTGGCGGAACCTCGGGCGGAACCGCGTGCGGACTGCGCTGGCCGCGCTCGGGATCGTGATCGGTGTGATCTCGATCGCATCGATGGGG...TTCCTGTTCGCGGTCTTCGCCAGCCTGCTCAGCGGGCTCTATCCGGCGTGGAAAGCAGCCAACGATCCGCCCGTCGAGGCGCTCGGCGAATGA gb|AE004437.1|:21...

```
> sub <- myseq[grep("99.*", names(myseq))]
> length(sub)
```
[1] 185

```
> write.XStringSet(sub, file="AE004437sub.ffn", width=80)
```
Open exported sequence file AE004437sub.ffn in a text editor.

## Working with XString Containers

The XString stores the different types of biosequences in dedicated containers:

```
> library(Biostrings)
> d <- DNAString("GCATAT-TAC")
> d
```

```
10-letter "DNAString" instance
seq: GCATAT-TAC
```

```
> d[1:4]
```

```
4-letter "DNAString" instance
seq: GCAT
```
> r <- RNAString("GCAUAU-UAC") > r <- RNAString(d) # Converts d into RNAString object. > p <- AAString("HCWYHH") > b <- BString("I store any set of characters. Other XString objects store only the IUPAC characters.")

# Working with XStringSet Containers

```
XStringSet containers allow to store many biosequences in one object:
> dset <- DNAStringSet(c("GCATATTAC", "AATCGATCC", "GCATATTAC"))
> names(dset) <- c("seq1", "seq2", "seq3") # Assigns names
> dset[1:2]
  A DNAStringSet instance of length 2
     width seq names are set of the sequence of \mathbf{s} and \mathbf{s} and \mathbf{s} and \mathbf{s} and \mathbf{s} and \mathbf{s} and \mathbf{s} and \mathbf{s} and \mathbf{s} and \mathbf{s} and \mathbf{s} and \mathbf{s} and \mathbf{s} and \mathbf{s} and \mathbf{s} and
[1] 9 GCATATTAC sequences of \mathcal{L} sequences of \mathcal{L} sequences of \mathcal{L} sequences of \mathcal{L} sequences of \mathcal{L} sequences of \mathcal{L} sequences of \mathcal{L} sequences of \mathcal{L} sequences of \mathcal{L} seque
[2] 9 AATCGATCC sequences in the sequence of \mathcal{L} sequences in the sequence of \mathcal{L} sequences in the sequence of \mathcal{L} sequences in the sequence of \mathcal{L} sequences in the sequence of \mathcal{L} sequences in the
> width(dset) # Returns the length of each sequences
[1] 9 9 9
> d <- dset[[1]] # The [[ subsetting operator returns a single entry as XString object
> dset2 <- c(dset, dset) # Appends/concatenates two XStringSet objects
> dsetchar <- as.character(dset) # Converts XStringSet to named vector
> dsetone <- unlist(dset) # Collapses many sequences to a single one stored in a DNAString container
```
#### Sequence subsetting by positions:

```
> DNAStringSet(dset, start=c(1,2,3), end=c(4,8,5))
A DNAStringSet instance of length 3
  width seq names is a sequence of \mathbb{R}^n , \mathbb{R}^n , \mathbb{R}^n , \mathbb{R}^n , \mathbb{R}^n , \mathbb{R}^n , \mathbb{R}^n , \mathbb{R}^n , \mathbb{R}^n , \mathbb{R}^n , \mathbb{R}^n , \mathbb{R}^n , \mathbb{R}^n , \mathbb{R}^n , \mathbb{R[1] 4 GCAT set \sim[2] 7 ATCGATC
[3] 3 ATA sequences in the sequence of [3] 3 ATA
```
## XMultipleAlignment Class

The XMultipleAlignment class stores the different types of multiple sequence alignments:

```
> origMAlign <- read.DNAMultipleAlignment(filepath = system.file("extdata",
                          "msx2 mRNA.aln", package = "Biostrings"), format = "clustal")
> origMAlign
DNAMultipleAlignment with 8 rows and 2343 columns
        aln names and have been also been also been also been also been also been also been also been also been also b
[1] -----TCCCGTCTCCGCAGCAAAAAAGTTTGAGTCGCCGCTGCCGGGTTGCCAGCGGAGTCGCGCGTCGGGAGCTACGTAGGGCAGAGAAGTCA-T...GAAGAGTTATCTCTTATTCTGAATT--AAATTAAGC--ATTTGTTTTATTGCAGTAAAGTTTGTCCAAACTCACAATTAAAAAAAAAAAAAAAAA gi|84452153|ref|N...
[2] ---------------------------------------------------------------------------------------------A-T...----------------------------------------------------------------------------------------------- gi|208431713|ref|...
[3] -----------------------------------------------------------------------------------GAGAGAAGTCA-T...----------------------------------------------------------------------------------------------- gi|118601823|ref|...
      [4] ----------------------AAAAGTTGGAGTCTTCGCTTGAGAGTTGCCAGCGGAGTCGCGCGCCGACAGCTACGCGGCGCAGA-AAGTCA-T...GAAGAGTTATTTCTTATCTCTTACTCTGAATTAAATTAAAATATTTTATTGCAGT---------------------------------------- gi|114326503|ref|...
[5] ---------------------------------------------------------------------------------------------A-T...GAAGAGTTATTTCTTATCTCATACTCTGAATTAAATTAAAATGTTTTATTGCAGTAAA------------------------------------- gi|119220589|ref|...
[6] ---------------------------------------------------------------------------------------------A-T...----------------------------------------------------------------------------------------------- gi|148540149|ref|...
      [7] --------------CGGCTCCGCAGCGCCTCACTCGCGCAGTCCCCGCGCAGGGCCGGGCAGAGGCGCACGCAGCTCCCCGGGCGGCCCCGCTC-C...----------------------------------------------------------------------------------------------- gi|45383056|ref|N...
```
[8] GGGGGAGACTTCAGAAGTTGTTGTCCTCTCCGCTGATAACAGTTGAGATGCGCATATTATTATTACCTTTAGGACAAGTTGAATGTGTTCGTCAAC...---

### Sequence and Quality Data: QualityScaleXStringSet

Phred quality scores are integers from 0-50 that are stored as ASCII characters after adding 33. The basic R functions rawToChar and charToRaw can be used to interconvert among their representations.

```
> phred <-1:9> phreda <- paste(sapply(as.raw((phred)+33), rawToChar), collapse=""); phreda
```

```
[1] "\"#$%&'()*"
```

```
> as.integer(charToRaw(phreda))-33
```

```
[1] 1 2 3 4 5 6 7 8 9
```

```
> dset <- DNAStringSet(sapply(1:100, function(x) paste(sample(c("A","T","G","C"), 20, replace=T), collapse=
> myqlist <- lapply(1:100, function(x) sample(1:40, 20, replace=T)) # Creates random Phred score list.
> mygual \lt- sapply(myglist, function(x) toString(PhredQuality(x))) # Converts integer scores into ASCII cha
```

```
> myqual <- PhredQuality(myqual) # Converts to a PhredQuality object.
```

```
> dsetq1 <- QualityScaledDNAStringSet(dset, myqual) # Combines DNAStringSet and quality data in QualityScal
> dseta1[1:2]
```

```
A QualityScaledDNAStringSet instance containing:
```

```
A DNAStringSet instance of length 2
```

```
width seq<br>[1] 20 AGA
        [1] 20 AGACTGGACTCATGGAATGG
```

```
[2] 20 AGTAGTATCAAGTATTCACC
```

```
A PhredQuality instance of length 2
 width seq
```

```
[1] 20 CB?2<71+#749CG#7D+<>
```

```
[2] 20 I'37299)1*C)F7&'@.B)
```
See ShortRead for additional utilities!

# Basic Sequence Manipulations

Complement, reverse, and reverse & complement of sequences:

```
> randset <- DNAStringSet(rand)
> complement(randset[1:2])
```

```
A DNAStringSet instance of length 2
  width seq
```

```
[1] 12 AATATATATCGA
```

```
[2] 17 AATTCTACAGGGAGCCC
```

```
> reverse(randset[1:2])
```

```
A DNAStringSet instance of length 2
  width seq
```

```
[1] 12 TCGATATATATT<br>[2] 17 GGGCTCCCTGTA
```
[2] 17 GGGCTCCCTGTAGAATT

```
> reverseComplement(randset[1:2])
```

```
A DNAStringSet instance of length 2
  width seq
```
- [1] 12 AGCTATATATAA<br>[2] 17 CCCGAGGGACAT
- [2] 17 CCCGAGGGACATCTTAA

Translate DNA sequences into proteins:

```
> translate(randset[1:2])
```

```
A AAStringSet instance of length 2
  width seq
```

```
[1] 4 LYIA<br>[2] 5 LRCP:
```

```
[2] 5 LRCPS
```
### Pattern Matching

#### Pattern matching with mismatches

- > myseq1 <- read.DNAStringSet("ftp://ftp.ncbi.nih.gov/genbank/genomes/Bacteria/Halobacterium\_sp\_uid217/AE00
- > mypos <- matchPattern("ATGGTG", myseq1[[1]], max.mismatch=1) # Finds pattern matches in reference
- > countPattern("ATGGCT", myseq1[[1]], max.mismatch=1) # Counts only the corresponding matches
- > tmp <- c(DNAStringSet("ATGGTG"), DNAStringSet(mypos)) # Results shoen in DNAStringSet object
- > consensusMatrix(tmp) # Returns a consensus matrix for query and hits.
- > myvpos <- vmatchPattern("ATGGCT", myseq1, max.mismatch=1) # Finds all pattern matches in reference > myvpos # The results are stored as MIndex object.
- > Views(myseq1[[1]], start(myvpos[[1]]), end(myvpos[[1]])) # Retrieves the result for single entry > sapply(seq(along=myseq1), function(x)
- as.character(Views(myseq1[[x]], start(myvpos[[x]]), end(myvpos[[x]])))) # All matches.

#### Pattern matching with regular expression support

- > myseq <- DNAStringSet(c("ATGCAGACATAGTG", "ATGAACATAGATCC", "GTACAGATCAC"))
- > myseq[grep("^ATG", myseq, perl=TRUE)] # String searching with regular expression support
- > pos1 <- regexpr("AT", myseq) # Searches 'myseq' for first match of pattern "AT"
- > as.numeric(pos1); attributes(pos1)\$match.length # Returns position information of matches
- > pos2 <- gregexpr("AT", myseq) # Searches 'myseq' for all matches of pattern "AT"
- $\geq$  as numeric(pos2[[1]]); attributes(pos2[[1]])\$match.length # Match positions in first sequence
- > DNAStringSet(gsub("^ATG", "NNN", myseq)) # String substitution with regular expression support

### PWM Viewing and Searching

> pwm <- PWM(DNAStringSet(c("GCT", "GGT", "GCA")))

> library(seqLogo); seqLogo(t(t(pwm) \* 1/colSums(pwm)))

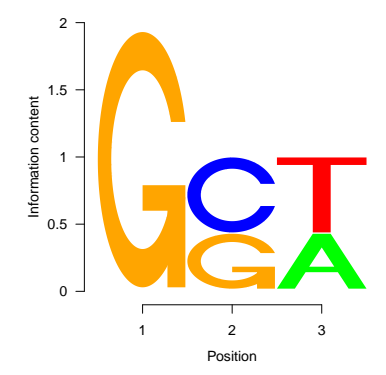

> chr <- DNAString("AAAGCTAAAGGTAAAGCAAAA")

> matchPWM(pwm, chr, min.score=0.9) # Searches sequence for PWM matches with score better than min.score.

Views on a 21-letter DNAString subject subject: AAAGCTAAAGGTAAAGCAAAA views:

start end width  $[1]$  4 6 3  $[GCT]$ <br> $[2]$  10 12 3  $[GGT]$  $[2] 10 12 3 [GGT]$ <br> $[3] 16 18 3 [GCA]$ 16 18 3 [GCA]

[String Handling Utilities in R's Base Distribution](#page-4-0)

[Sequence Handling with Bioconductor](#page-7-0)

<span id="page-17-0"></span>[Range Operations](#page-17-0)

### Important Data Objects for Range Operations

- **•** IRanges: stores range data only (IRanges library)
- GRanges: stores ranges and annotations (GenomicRanges library)
- GRangesList: list version of GRanges container (GenomicRanges library)

## Range Data are Stored in IRanges and GRanges Containers

#### Constructing GRanges Objects

```
> library(GenomicRanges); library(rtracklayer)
> gr <- GRanges(seqnames = Rle(c("chr1", "chr2", "chr1", "chr3"), c(1, 3, 2, 4)), ranges = IRanges(1:10, er
> gff <- import.gff("http://faculty.ucr.edu/~tgirke/Documents/R_BioCond/Samples/gff3.gff",
                    asRangedData=FALSE) # Imports a simplified GFF3 genome annotation file.
> seqlengths(gff) <- end(ranges(gff[which(elementMetadata(gff)[,"type"]=="chromosome"),]))
> names(gff) <- 1:length(gff) # Assigns names to corresponding slot.
> gff[1:4,]
```
GRanges with 4 ranges and 4 elementMetadata values:

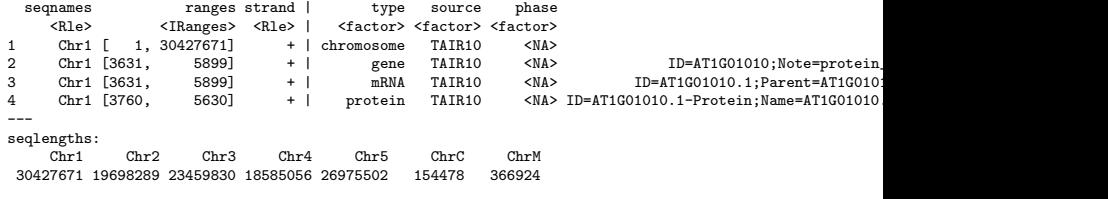

> gff\_rd <- as(gff, "RangedData") # Coerces GRanges object to RangedData class. > eff er <- as(eff rd, "GRanges") # Coerces RangedData object to GRanges class.

## Utilities for Range Containers

#### Accessor and subsetting methods for GRanges objects

```
> gff[1:4]; gff[1:4, c("type", "group")]; gff[2] \le gff[3] # Subsetting and replacement
```
- $\geq$  c(gff[1:2], gff[401:402]) # GRanges objects can be concatenated with the c() function.
- > seqnames(gff); ranges(gff); strand(gff); seqlengths(gff) # Accessor functions
- > start(gff[1:4]); end(gff[1:4]); width(gff[1:4]) # Direct access to IRanges components
- > elementMetadata(gff); elementMetadata(gff)[, "type"] # Accessing metadata component.

 $>$  gff[elementMetadata(gff)[, "type"] == "gene"] # Returns only gene ranges.

#### Useful utilities for GRanges objects

> strand(gff) <- "\*" # Erases the strand information

- > reduce(gff) # Collapses overlapping ranges to continuous ranges.
- > gaps(gff) # Returns uncovered regions.
- > disjoin(gff) # Returns disjoint ranges.
- > coverage(gff) # Returns coverage of ranges.
- > findOverlaps(gff, gff[1:4]) # Returns the index pairings for the overlapping ranges.
- > countOverlaps(gff, gff[1:4]) # Counts overlapping ranges
- > subsetByOverlaps(gff, gff[1:4]) # Returns only overlapping ranges

#### GRangesList Objects

- > sp <- split(gff) # Stores every range in separate component of a GRangesList object
- $\geq$  split(gff, seqnames(gff)) # Stores ranges of each chromosome in separate component.
- > unlist(sp) # Returns data as GRanges object
- > sp[1:4, "type"] # Subsetting of GRangesList objects is similar to GRanges objects.
- > lapply(sp[1:4], length); sapply(sp[1:4], length) # Looping over GRangesList objects similar to lists

[String Handling Utilities in R's Base Distribution](#page-4-0)

[Sequence Handling with Bioconductor](#page-7-0)

<span id="page-21-0"></span>[Range Operations](#page-17-0)

### Exercise

GFF from Halobacterium sp [Link](ftp://ftp.ncbi.nih.gov/genbank/genomes/Bacteria/Halobacterium_sp_uid217/AE004437.gff)

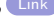

Genome from Halobacterium sp [Link](ftp://ftp.ncbi.nih.gov/genbank/genomes/Bacteria/Halobacterium_sp_uid217/AE004437.fna)

- Task 1 Extract gene ranges, parse their sequences from genome and translate them into proteins
- Task 2 Reduce overlapping genes and parse their sequences from genome
- Task 3 Generate intergenic ranges and parse their sequences from genome

#### Useful commands

```
> chr <- read.DNAStringSet("AE004437.fna")
> writeLines(readLines("AE004437.gff")[-c(1:7)], "AE004437.gff2")
> gff <- import.gff("AE004437.gff2", asRangedData=FALSE)
> gffgene <- gff[elementMetadata(gff)[,"type"]=="gene"]
> gene <- DNAStringSet(Views(chr[[1]], IRanges(start(gffgene), end(gffgene))))
> names(gene) <- elementMetadata(gffgene)[,"group"]
> pos <- elementMetadata(gffgene[strand(gffgene) == "+"])[,"group"]
> translate(gene[names(gene) %in% pos])
> neg <- elementMetadata(gffgene[strand(gffgene) == "-"])[,"group"]
> translate(reverseComplement(gene[names(gene) %in% neg]))
```